## fanuc

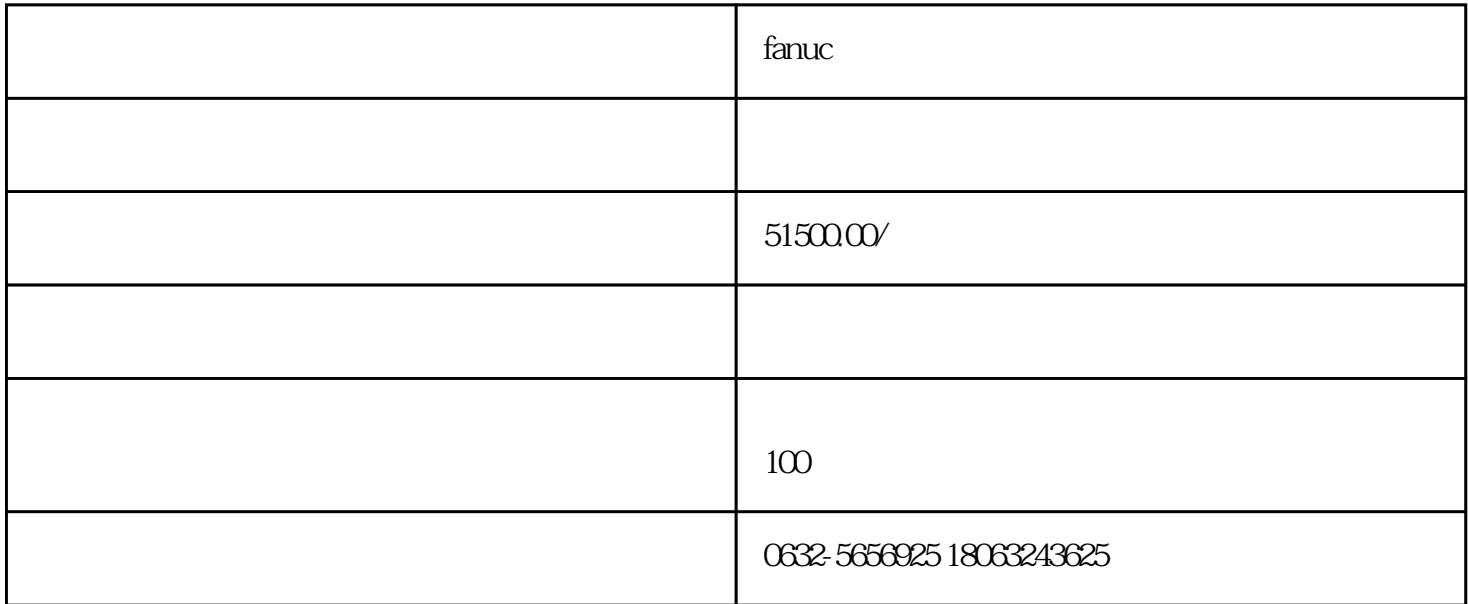

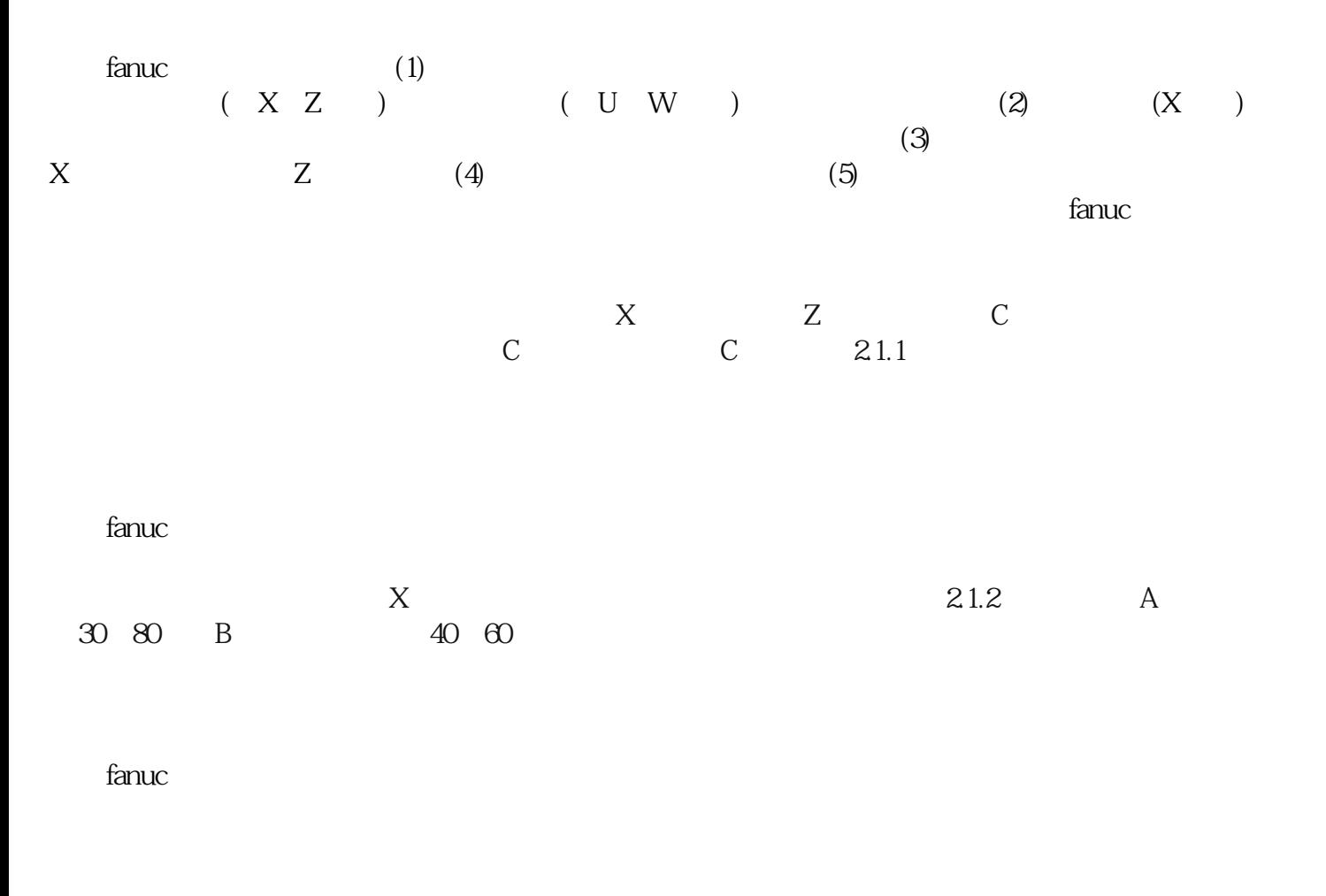

 $21.3$ 

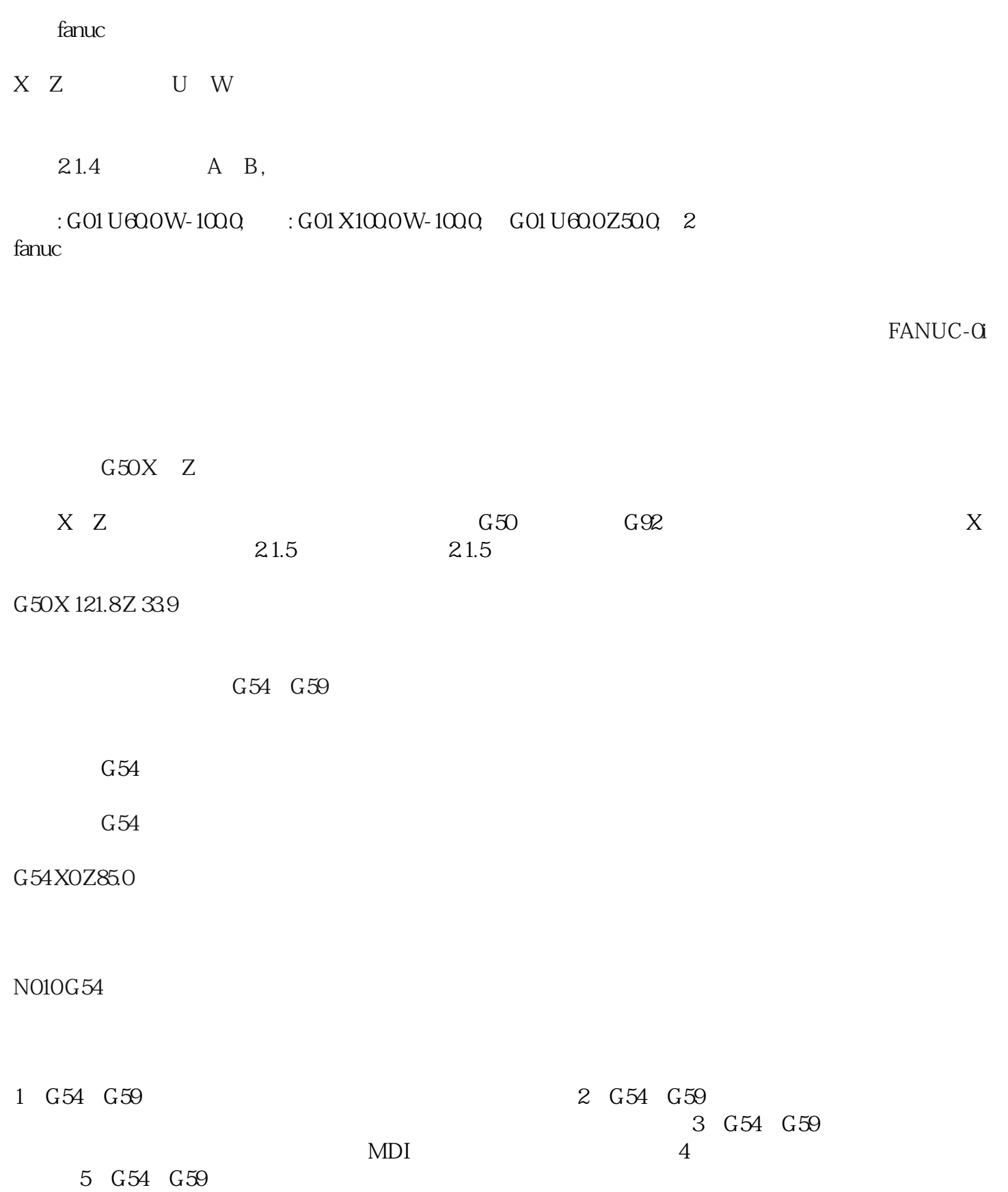